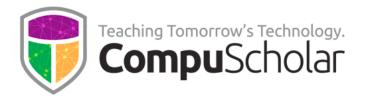

# AP Computer Science Principles Professional Learning

Course Syllabus and Planner

#### **Course Overview**

The CompuScholar **AP Computer Science Principles Professional Learning** course is designed to prepare teachers for success in the AP CSP classroom using the **Computer Science Foundations** curriculum. This guide describes the course content, learning goals, and expected pacing.

## **Professional Learning Material**

All Professional Learning material is online; there are no physical components. Teachers can log into their accounts from any web browser on any device to access course content.

Elements are arranged into chapters and lessons to cover teaching topics recommended by the College Board. Each lesson contains the following components:

- Lesson Text full-color HTML page with instructional content
- Activity (found within the Lesson Text) hands-on activities ask teachers to do, explore or create certain things
- **Self-Check** a brief, multiple choice quiz teachers can use to verify understanding of the lesson content

Additional access to the online **Computer Science Foundations** course is required. Teachers can obtain access to the **Computer Science Foundations** course as described in the introductory lesson.

### **Professional Learning Planner**

The following table contains an outline of course content, including the estimated time per lesson and the activities associated with each lesson. The time estimated to complete the entire course is approximately 10-11 hours. Some teachers may complete the course in more or less time.

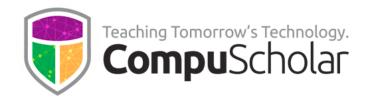

The time estimated for a lesson (in minutes) includes reading the lesson text, doing the activity within the lesson, and completing the lesson's self-check quiz. Teachers can opt to scale, modify or skip activities based on their personal experience (activities are for personal benefit) but should complete all self-check quizzes to earn a stipend (see Chapter 1, Lesson 1 for details).

The course is self-paced, so teachers can move through lessons on any desired schedule.

| Time  | Chapter 1: Professional Learning                | Activities                          |
|-------|-------------------------------------------------|-------------------------------------|
| (min) | Materials S                                     |                                     |
| 15    | Lesson 1: Welcome and Introduction              | Ensure <b>Computer Science</b>      |
|       |                                                 | Foundations Course Access           |
| 15    | <b>Lesson 2</b> : PL Syllabus and Pacing        | Review the PL Syllabus              |
| Time  | Chapter 2: Understanding the Course             | Activities                          |
| (min) |                                                 |                                     |
| 15    | Lesson 1: Official CED                          | Access the CED                      |
| 20    | <b>Lesson 2</b> : Computational Thinking        | Explore Computational Thinking      |
|       | Practices & Skills                              | Practices and Skills                |
| 25    | Lesson 3: Big Ideas                             | Understanding the Scope of the      |
|       |                                                 | Course                              |
| Time  | Chapter 3: Planning the Course                  | Activities                          |
| (min) |                                                 |                                     |
| 20    | <b>Lesson 1</b> : HW and SW Requirements        | Plan Your Devices                   |
| 30    | <b>Lesson 2</b> : Course Content and Sequencing | Learning and Applying Iteration     |
| 40    | Lesson 3: Skill Development                     | Follow a Developing Skill           |
| 40    | <b>Lesson 4</b> : College Board's Open          | Economic Impact                     |
|       | Enrollment Policy                               |                                     |
| Time  | Chapter 4: Teaching the Course                  | Activities                          |
| (min) |                                                 |                                     |
| 30    | <b>Lesson 1</b> : CompuScholar Syllabus and     | Review the <b>Computer Science</b>  |
|       | Pacing Guide                                    | Foundations Syllabus                |
| 45    | <b>Lesson 2</b> : CompuScholar System Overview  | Explore the <b>Computer Science</b> |
|       |                                                 | Foundations Course                  |
| 20    | <b>Lesson 3</b> : CompuScholar Lessons and Labs | Customizing Live Code Examples      |
| 20    | <b>Lesson 4</b> : CompuScholar Assessments      | Identify Areas for Student          |
|       |                                                 | Remediation                         |
| 45    | <b>Lesson 5</b> : CompuScholar in Spanish and   | Practice Spanish Translations       |
|       | Other Languages                                 |                                     |

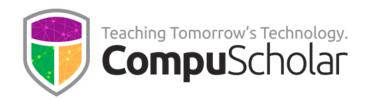

| Time  | Chapter 5: Becoming a Member of the               | Activities                            |
|-------|---------------------------------------------------|---------------------------------------|
| (min) | AP Community                                      |                                       |
| 30    | <b>Lesson 1</b> : Teacher Registration and Course | Complete Your Teacher Setup           |
|       | Audit                                             |                                       |
| 30    | <b>Lesson 2</b> : College Board Resources and     | Exploring Resources                   |
|       | Student Registration                              |                                       |
| Time  | Chapter 6: Assessing Student Progress             | Activities                            |
| (min) | and Understanding                                 |                                       |
| 45    | <b>Lesson 1</b> : Understanding the Exam          | Exploring the CED Exam Description    |
|       |                                                   | Pairing Content and Skills for the AP |
|       |                                                   | Exam                                  |
| 25    | <b>Lesson 2</b> : Integrating AP Classroom Videos | Exploring Daily Videos                |
| 25    | <b>Lesson 3</b> : Integrating AP Classroom        | Scheduling Topic Quizzes and          |
|       | Questions                                         | Progress Checks                       |
| Time  | Chapter 7: College Board Providers                | Activities                            |
| (min) |                                                   |                                       |
| 10    | Lesson 1: Other Opportunities                     | N/A                                   |
| 10    | Lesson 2: Next Steps                              | N/A                                   |

For a more detailed description of each lesson, please see the following pages.

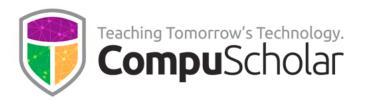

## **Lesson Details and Learning Goals**

This section describes the learning goals, main points, and hands-on activity within each lesson.

## **Chapter 1: Professional Learning Materials**

#### **Lesson 1: Welcome & Introduction (15 min)**

| Goals       | <ul> <li>Learn how the PL course works</li> <li>Understand how to get curriculum access</li> <li>Identify the course completion stipend</li> </ul>                                                                                                    |
|-------------|----------------------------------------------------------------------------------------------------|
| Description | This lesson introduces teachers to the format and overall approach of the course. It describes how to get access to the full <b>Computer Science Foundations</b> curriculum for reference and outlines requirements for obtaining a teacher stipend upon completion. |
| Activity    | Teachers will ensure they have access to a full <b>Computer Science Foundations</b> course on their Teacher Dashboards.                                                                                                    |

#### **Lesson 2: PL Syllabus and Pacing (15 min)**

| Goals       | <ul> <li>Review this syllabus</li> <li>Understand how lessons will fit into a personal schedule</li> </ul>           |
|-------------|----------------------------------------------------------------------------------------------------|
| Description | This lesson provides access to this syllabus and outlines the main pacing guidance.                                  |
| Activity    | Teachers will establish their own completion schedule and goals based on the estimated time to complete each lesson. |

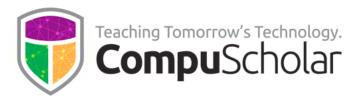

## **Chapter 2: Understanding the Course**

#### **Lesson 1: Official CED (15 min)**

| Goals       | <ul> <li>Obtain the CED from the College Board</li> <li>Discover the main sections of the CED</li> </ul>                                                                             |
|-------------|----------------------------------------------------------------------------------------------------|
| Description | This lesson shows teachers where to find and download the CED from the CollegeBoard's website. It describes each of the main CED sections, along with page numbers for each section. |
| Activity    | Teachers will ensure they have downloaded a copy of the CED for easy reference.                                                                                                    |

#### **Lesson 2: Computational Thinking Practices & Skills (20 min)**

| Goals       | <ul> <li>Identify the 5 Computational Thinking Practices</li> <li>Learn about the Skills associated with each CTP</li> </ul>                               |
|-------------|----------------------------------------------------------------------------------------------------|
| Description | This lesson introduces the 5 Computational Thinking Practices described in the CED. For each practice, the associated Skills are identified and described. |
| Activity    | Teachers will learn how to identify the skills associated with a specific unit or topic and search the CED for all instances of a specific skill.          |

#### **Lesson 3: Big Ideas**

| Goals       | <ul> <li>Identify the 5 Big Ideas</li> <li>Identify important vocabulary (Topic, Enduring Understanding,<br/>Learning Objective, Essential Knowledge)</li> <li>Understand topic notation found in the CED</li> </ul>                                                                           |
|-------------|----------------------------------------------------------------------------------------------------|
| Description | This lesson takes a closer look at Topic descriptions, including an explanation of the Big Ideas (CRD, DAT, AAP, CSN, IOC). Teachers will learn how Topics have Enduring Understandings, Learning Objectives, and Essential Knowledge. The CED notation for each topic element is illustrated. |
| Activity    | Teachers will review the "Big Idea at a Glance" sections for each of the 5 Big Ideas in the CED to gain a more detailed understanding of the topics and skills required throughout the course.                                                                                                 |

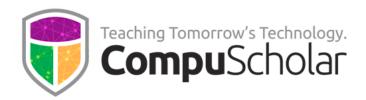

## **Chapter 3: Planning the Course**

#### Lesson 1: HW and SW Requirements (20 min)

| Goals       | <ul> <li>Learn about device and software requirements</li> <li>Discover optional integration services</li> </ul>                                                                                                    |
|-------------|----------------------------------------------------------------------------------------------------|
| Description | This lesson describes the minimal hardware and software requirements needed to successfully complete the AP CSP course. It also describes free options to integrate with district infrastructure, including automatic rostering, single-sign-on (SSO), and hosting in a district LMS. |
| Activity    | Teachers will identify the devices and other infrastructure their students will use in the local school lab or virtual setting.                                                                                                    |

#### **Lesson 2: Course Content and Sequencing (30 min)**

| Goals       | <ul> <li>Map Computer Science Foundations chapters to CED Big Ideas</li> <li>Understand how skills are built over time</li> </ul>                                |
|-------------|----------------------------------------------------------------------------------------------------|
| Description | This lesson describes how the <b>Computer Science Foundations</b> course chapters map to the Big Ideas specified in the CED. Teachers will identify              |
|             | the main curriculum components that develop mastery over time.                                                                                                   |
| Activity    | Teachers will review one specific skill (iteration) as it is initially explained in a course chapter, then follow how that skill is used in increasingly complex |
|             | scenarios in subsequent chapters and activities.                                                                                                    |

#### **Lesson 3: Skill Development (40 min)**

| Goals       | <ul> <li>Identify scaffolded opportunities for skill development</li> <li>Understand the relative difficulties of each hands-on component</li> </ul>                                                                          |
|-------------|----------------------------------------------------------------------------------------------------|
| Description | This lesson explores the hands-on opportunities for students to learn and demonstrate skills. The relative difficulty and sequencing of lesson examples, lesson Work-with-Me exercises, and chapter activities are explained. |
| Activity    | Teachers will follow the development of one example skill (AAP-2.H.1: if() statements) as students progress through each of the scaffolded exercises within the chapter.                                                      |

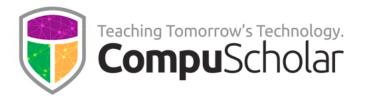

#### Lesson 4: College Board's Open Enrollment Policy (40 min)

| Goals       | <ul> <li>Understand the CED's Equity and Access Policies</li> <li>Identify the need to recruit under-represented student groups</li> </ul>                                                               |
|-------------|----------------------------------------------------------------------------------------------------|
| Description | This lesson displays and discusses the College Board's open enrollment policy as listed in the CED. It also suggests several approaches to recruiting students in historically under-represented groups. |
| Activity    | Teachers will research, develop and plan to communicate outreach to under-represented student groups and their parents based on the economic benefits of a career in computer science.                   |

#### **Chapter 4: Teaching the Course**

#### **Lesson 1: CompuScholar Syllabus and Pacing Guide (30 min)**

| Goals       | <ul> <li>Obtain the Computer Science Foundations course syllabus</li> <li>Understand the course syllabus contents and pacing</li> </ul>                                                                                                    |
|-------------|----------------------------------------------------------------------------------------------------|
|             | oriderstand the course synabus contents and pacing                                                                                                    |
| Description | This lesson provides links to the <b>Computer Science Foundations</b> course syllabus and discusses the main sections within the syllabus. The pacing guidance within the syllabus is explained and teachers are offered the opportunity to customize the syllabus for their own students. |
| Activity    | Teachers will explore the <b>Computer Science Foundations</b> syllabus and identify how much time they will have (based on their local school calendar) for review and exam prep before the AP exam in May.                                                                                |

#### **Lesson 2: CompuScholar System Overview (45 min)**

| Goals       | <ul> <li>Learn about the major parts of the CompuScholar LMS</li> <li>Learn to navigate through the main Computer Science</li> <li>Foundations elements</li> </ul>                                                                                                    |
|-------------|----------------------------------------------------------------------------------------------------|
| Description | This lesson introduces the CompuScholar Learning Management System (LMS) and describes how the <b>Computer Science Foundations</b> course is accessed from that LMS. It also introduces the variety of deployment models available for licensed students in production classrooms. |
| Activity    | Teachers will ensure they know how to navigate through all the main elements in the <b>Computer Science Foundations</b> course (Teacher's Menu, chapters, lesson elements, etc.).                                                                                                  |

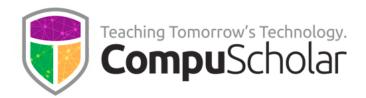

#### Lesson 3: CompuScholar Lessons, Homework and Labs (20 min)

| Goals       | <ul> <li>Identify the main instructional elements in each chapter</li> <li>Learn about optional chapters</li> <li>Learn about customization options</li> </ul>                                                                                                    |
|-------------|----------------------------------------------------------------------------------------------------|
| Description | This lesson describes the main instructional elements found in each chapter (videos, lesson text, quizzes, teacher guides, answer keys, activities, homework). It also points out optional chapters on using External IDEs and other non-AP skills. Teachers will learn to customize aspects of the course like quiz and test modification, and adding new resources. |
| Activity    | Teachers will practice customizing one of the live code examples to demonstrate a concept in a different manner.                                                                                                    |

#### Lesson 4: CompuScholar Assessments (20 min)

| Goals       | <ul> <li>Distinguish between quizzes and exams (tests)</li> <li>Identify the default weighting of categories in the gradebook</li> <li>Learn to work with the gradebook.</li> </ul>                                                                                                    |
|-------------|----------------------------------------------------------------------------------------------------|
| Description | This lesson covers the <b>Computer Science Foundations</b> quizzes and tests. Teachers will learn to show or hide those assessments and use the provided answer keys. We introduce the electronic gradebook and provide pointers to additional instruction on using the gradebook and customized assessments. |
| Activity    | Teachers will study sample quiz results to identify areas where a student needs remediation.                                                                                                    |

#### **Lesson 5: CompuScholar in Spanish and Other Languages (45 min)**

| Goals       | <ul> <li>Learn how to change system prompts to Spanish</li> <li>Learn how to auto-translate course text into any language</li> </ul>                                                                                                    |
|-------------|----------------------------------------------------------------------------------------------------|
| Description | This lesson describes two options for ELL student support. First, the CompuScholar LMS can be changed to Spanish mode to display Spanish system prompts and navigation cues. Second, the course material itself can be automatically translated into Spanish or other languages using Google Translate or similar services. |
| Activity    | Teachers will practice translating parts of the <b>Computer Science Foundations</b> course to Spanish (or other languages) using Google Translate.                                                                                                    |

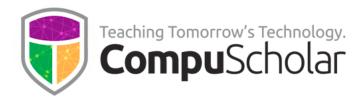

## **Chapter 5: Becoming a Member of the AP Community**

#### **Lesson 1: Teacher Registration and Course Audit (30 min)**

| Goals       | <ul> <li>Create a teacher account with the College Board</li> <li>Complete the AP CSP Course Audit</li> </ul>                                                                                   |
|-------------|----------------------------------------------------------------------------------------------------|
| Description | This lesson describes how to create a teacher account at the College Board website (if needed). Teachers are then guided through the Course Audit process to become authorized AP CSP teachers. |
| Activity    | Teachers will ensure they have created an account with the College Board and complete the Course Audit to process to gain authorized access to AP Classroom and other secure documents.         |

#### **Lesson 2: College Board Resources and Student Registration (30 min)**

| Goals       | <ul> <li>Identify secured documents available to authorized teachers</li> <li>Learn about conditions of use for secured documents</li> <li>Explore AP Central and the AP Community forums</li> <li>Learn how to register students for AP Classroom</li> </ul> |
|-------------|----------------------------------------------------------------------------------------------------|
| Description | This lesson covers several topics related to establishing an authorized teacher account on the College Board website. Teachers who have completed the course audit will have access to AP Classroom where they can learn to register students.                |
| Activity    | Teachers who have completed the Course Audit will explore the secured AP CSP documents, AP Central, AP Teacher Community Forms and visit AP Classroom.                                                                                                    |

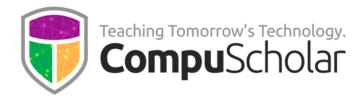

## **Chapter 6: Assessing Student Progress and Understanding**

#### **Lesson 1: Understanding the Exam (45 min)**

| Goals       | <ul> <li>Learn about the AP CSP exam format and question types</li> <li>Study the exam weighting of each Big Idea</li> <li>Identify multiple-choice question types</li> <li>Review scoring guidelines</li> </ul> |
|-------------|----------------------------------------------------------------------------------------------------|
| Description | This lesson focuses on the format of the AP CSP exam, including the question types and the weights of each exam section and relevant skills. It also highlights the scoring guidelines in the CED.               |
| Activity    | Teachers will study the CED exam overview and sample questions to understand the overall complexity, scope, and format. The scoring guidelines and 1-point penalties are also reviewed.                          |

#### **Lesson 2: Integrating AP Classroom Videos (25 min)**

| Goals       | Learn to access Daily Videos in AP Classroom                                                                                                    |
|-------------|----------------------------------------------------------------------------------------------------|
|             | Identify when Daily Videos can be scheduled                                                                                                    |
| Description | This lesson highlights the Daily Videos available as an additional student resource in AP Classroom. Teachers will learn when Daily Videos are appropriate to schedule in the context of a student's ongoing <b>Computer Science Foundations</b> coursework. |
| Activity    | Teachers will explore some sample Daily Videos from each Unit to see how information is presented. They can then decide if, when, and how to recommend those videos to their students.                                                                       |

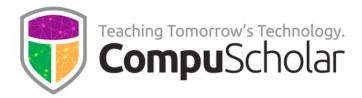

#### **Lesson 3: Integrating AP Classroom Questions CED (25 min)**

| Goals       | <ul> <li>Understand the Topic Questions in AP Classroom</li> <li>Learn to use the Question Bank and customize quizzes</li> </ul> |
|-------------|----------------------------------------------------------------------------------------------------|
|             | Identify and apply Progress Checks when appropriate                                                                              |
|             | Understand the College Board's Appropriate Use Policy                                                                            |
|             | Access AP Classroom Help for further assistance                                                                                  |
| Description | This lesson explores the questions available in AP Classroom. The teacher                                                        |
| ·           | will learn what question types are available, how to build custom quizzes                                                        |
|             | from the question bank, and how to time the questions in the context of                                                          |
|             | ongoing <b>Computer Science Foundations</b> coursework. Pointers to the                                                          |
|             | College Board Help menu and additional tutorials are provided.                                                                   |
| Activity    | Teachers will practice identifying the AP Central questions that can be                                                          |
|             | used after completing specific topics within the <b>Computer Science</b>                                                         |
|             | Foundations course.                                                                                                    |

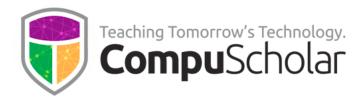

# **Chapter 7: College Board Providers**

#### **Lesson 1: Other Opportunities (10 min)**

| Goals       | <ul> <li>Understand there are multiple endorsed providers</li> <li>Understand the College Board-sponsored AP CSP PL</li> </ul>                        |
|-------------|----------------------------------------------------------------------------------------------------|
| Description | This lesson communicates two messages from the College Board regarding other endorsed providers and other AP CSP professional learning opportunities. |
| Activity    | N/A                                                                                                    |

## Lesson 2: Next Steps (10 min)

| Goals       | <ul> <li>Obtain a certificate of completion</li> <li>Understand licensing options for the Computer Science         Foundations course</li> <li>Obtain a completion stipend</li> </ul>                                                                                                    |
|-------------|----------------------------------------------------------------------------------------------------|
| Description | This lesson wraps up the professional learning experience with advice on how to print a certificate of completion and obtain licensing for students in the <b>Computer Science Foundations</b> course. Final guidance is given on qualifying for and receiving the teacher completion stipend. |
| Activity    | N/A                                                                                                    |